#### <<Red Hat Fedora Enter>>

<<Red Hat Fedora Enterprise Linux4 >>

- 13 ISBN 9787115156464
- 10 ISBN 7115156468

出版时间:2007-3

页数:736

字数:1309000

extended by PDF and the PDF

http://www.tushu007.com

# <<Red Hat Fedora Enter>>

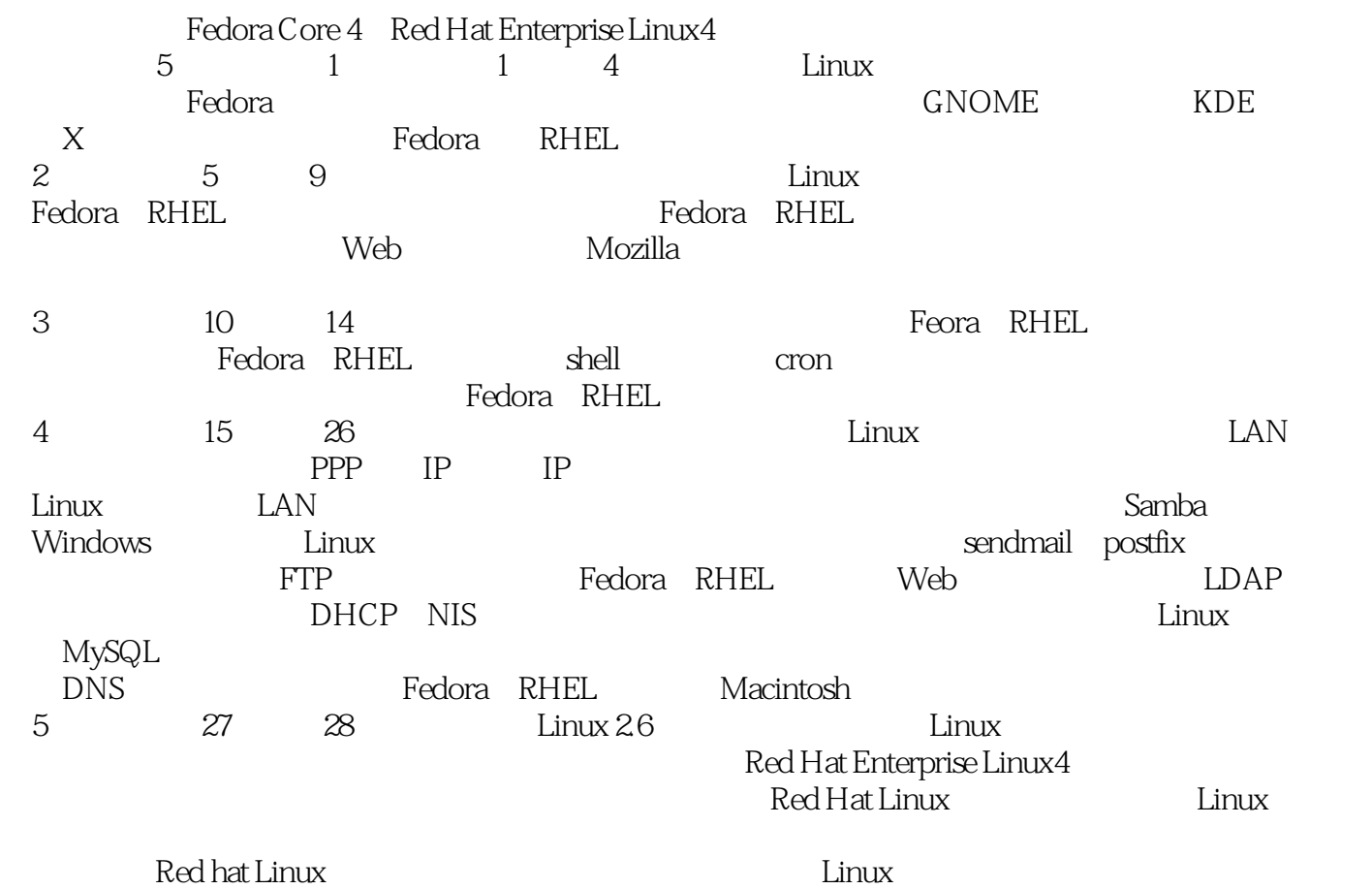

# <<Red Hat Fedora Enter>>

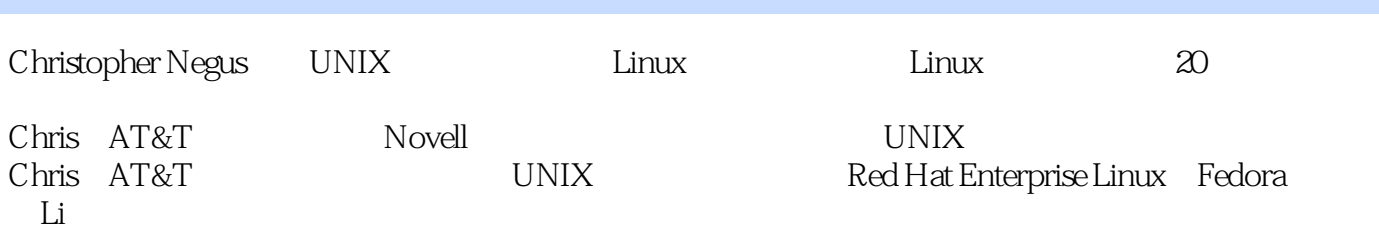

# <<Red Hat Fedora Enter>>

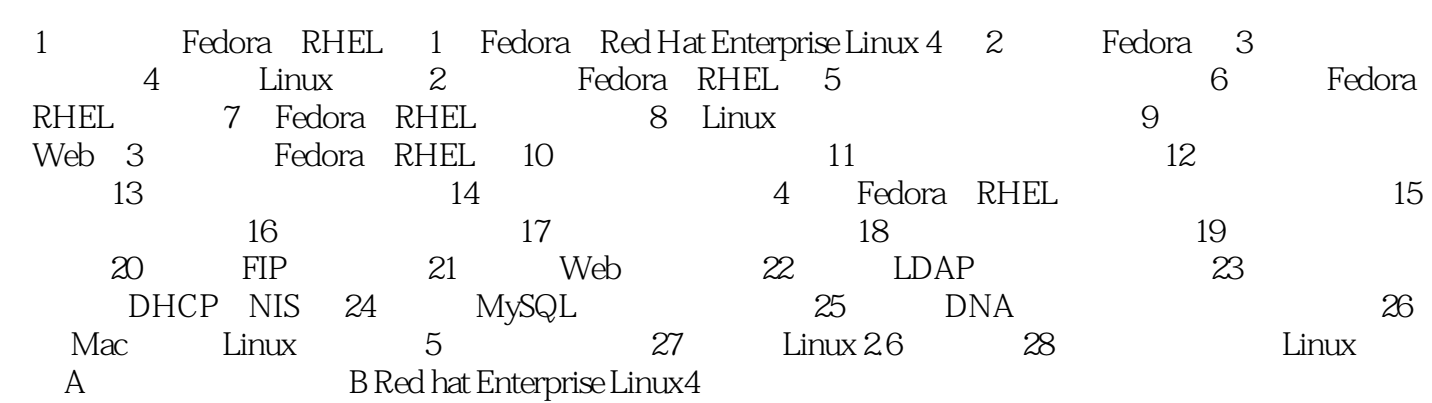

# <<Red Hat Fedora Enter>>

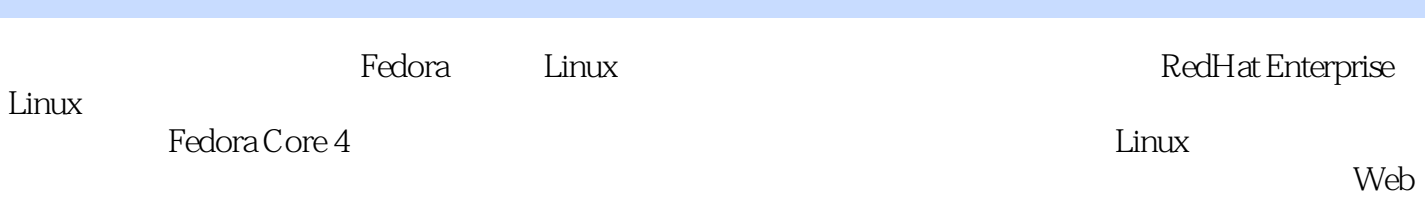

, tushu007.com

*Page 5*

### <<Red Hat Fedora Enter>>

本站所提供下载的PDF图书仅提供预览和简介,请支持正版图书。

更多资源请访问:http://www.tushu007.com